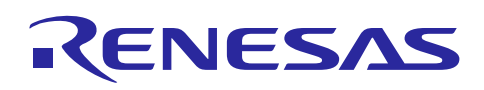

# R7F0C004

使用 DMA 生成多重 PWM

# R01AN2441CC0100 Rev. 1.00

应用说明

2015.03.31

# 要点

在单片机应用中,用户对于小型封装的产品有时会提出超出单片机纯硬件所能对应的范围而进行 PWM 输 出的要求。本篇应用说明介绍了使用定时器和 DMA 控制器增加 PWM 输出的方法。

对象 MCU

本篇应用说明使用 R7F0C004 目标板进行测试,同时也适用于其他具有 DMA 单元的 RL78 单片机。

本篇应用说明的示例使用了 TAU(定时器阵列单元)通道 0 和 DMA 通道 0, 也可以使用其他定时器和 DMA 通道完成操作。

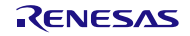

# 目录

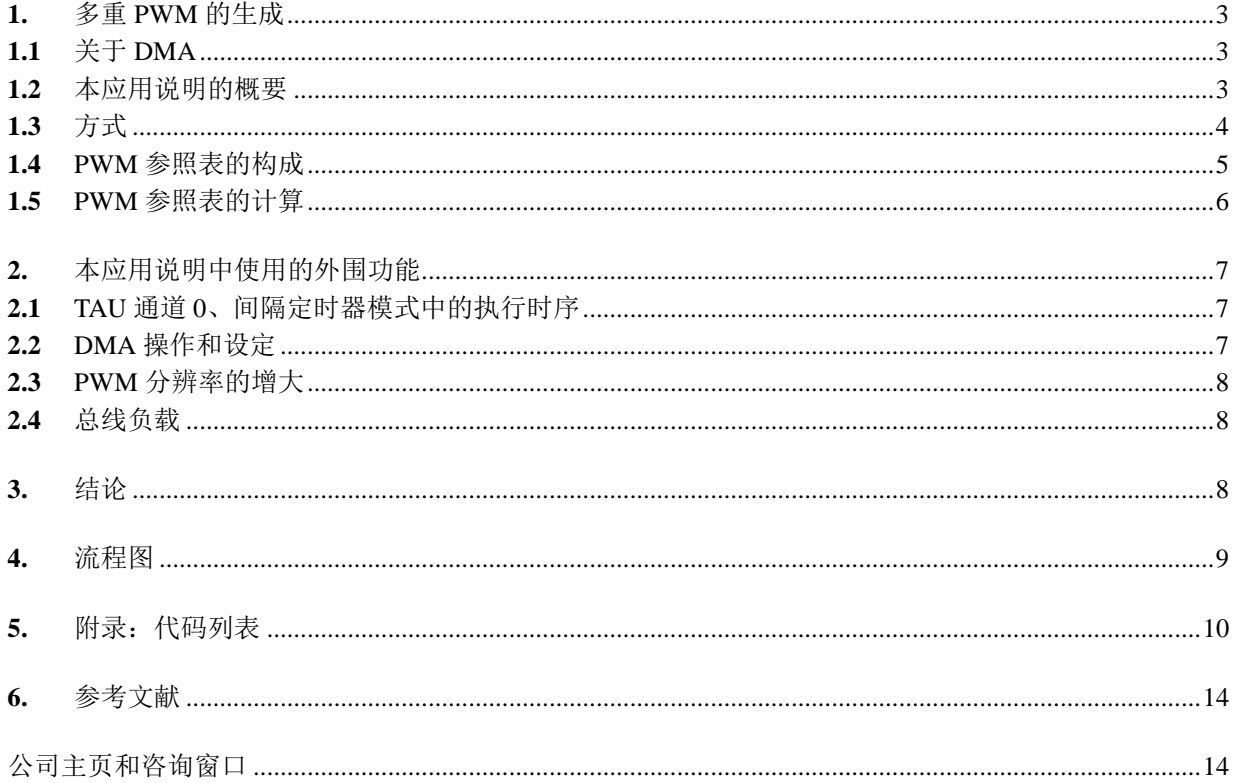

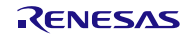

# <span id="page-2-0"></span>**1.** 多重 PWM 的生成

### <span id="page-2-1"></span>**1.1** 关于 DMA

直接存储器存取控制器或 DMA 控制器可以在支持 DMA 的外围硬件的 SFR 寄存器和内部 RAM 之间不经 过 CPU 而自动传送数据。因此,可以在进行通常的 CPU 内部运算和数据传送的同时,进行 SFR 和内部 RAM 之间的传送。并且,还可以实现通过通信功能、定时器和 A/D 进行的实时控制。

在本篇应用说明中,共生成了8个独立的 PWM 输出,而通过增加 DMA 通道这一操作,还可以生成更多 的 PWM 输出。但需要注意的是,由于多个 PWM 输出的基准时间是同一个,因此各个 PWM 输出不可能完全独 立。

DMA 通过外围硬件中断启动,然后进行数据的传送。DMA 和 CPU 使用同一个总线,但 DMA 占有总线的 优先级高于 CPU。开始使用前,要对 DMA 控制器进行初始化设定。通过初始化设定,在 DMA 控制器寄存器 中分配传送源地址、传送目标地址和传送模式。

# <span id="page-2-2"></span>**1.2** 本应用说明的概要

在本篇应用说明中,为了生成 PWM 输出,要使用内部 DMA 通道更改端口 7 数据寄存器的设定值。

间隔定时器模式的 TAU(定时器阵列单元)作为 DMA 通道 0 设定的触发源使用。PWM 输出的更新频率 通过 TAU 通道 0 的周期来确定。DMA 将数据从 RAM 表传送至 P7 端口寄存器。RAM 表通过 MCU 应用软件 更新。

图 1 所示的操作可以用于生成如驱动控制高亮度 LED 这样的特殊信号。

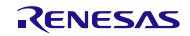

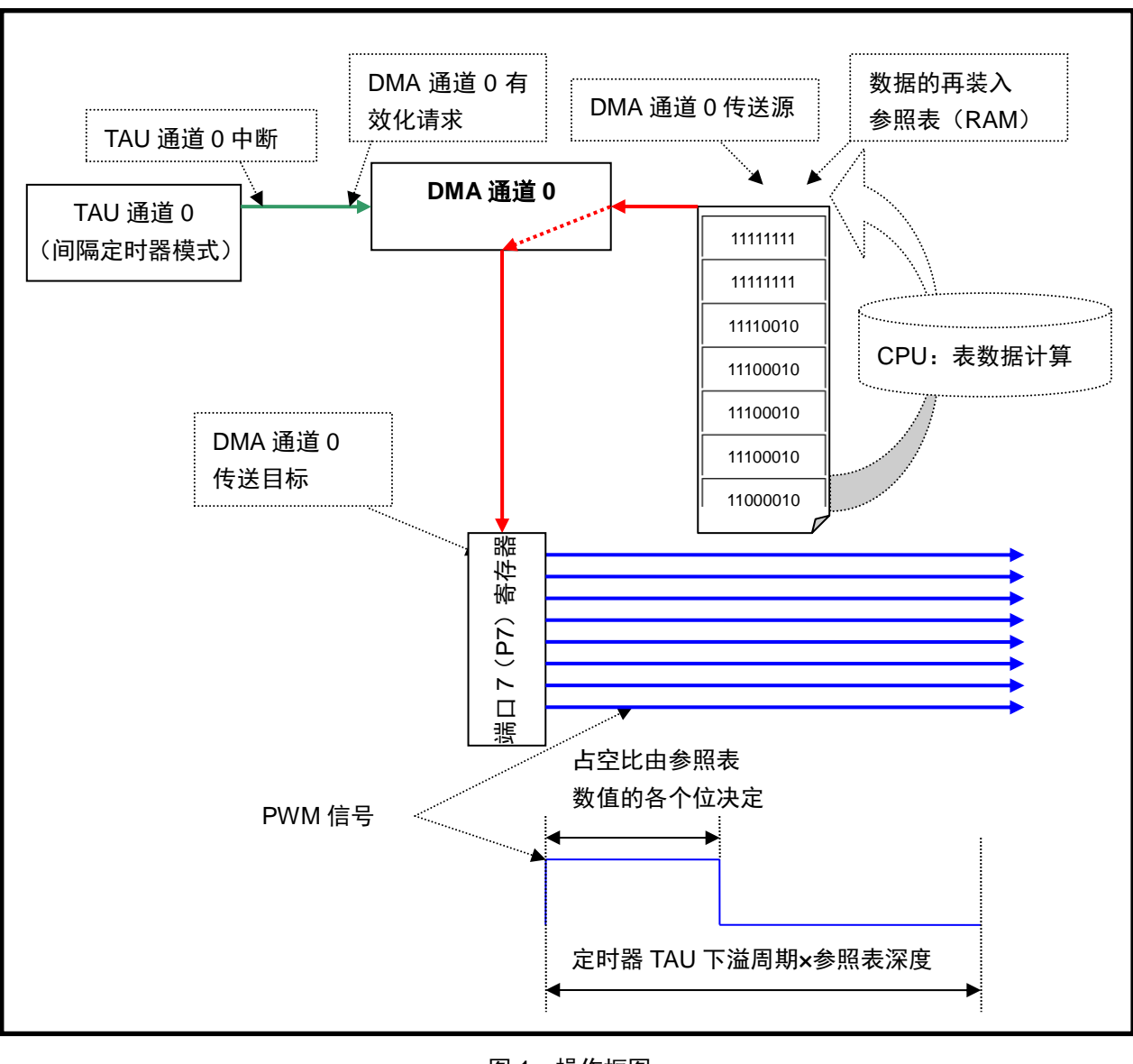

### 图 1 操作框图

# <span id="page-3-0"></span>**1.3** 方式

设定 DMA 通道 0,使数据能够被自动从 RAM 的 PWM 参照表传送至 I/O 端口。DMA 传送结束中断产生后, 在到达参照表终端的同时,CPU 再次将 DMA 计数器初始化。

PWM 参照表的深度取决于 PWM 的分辨率。各 PWM 输出通过各个 TAU 通道 0 中断(以下称为"定时器 单元")进行更新。在本篇应用说明及参考例程中,设定端口 7 输出 8 个 8 位分辨率的 PWM。因此,输出 RAM 数据应为 256 字节。

定时器单元由每次发生下溢时作为 DMA 通道 0 触发源的 TAU 通道 0 来决定。

因此,PWM 的输出频率由更新频率和用于 P7 端口寄存器输出的 RAM 内部参照表长度决定。

PWM 频率=1/( (TAU 通道 0 周期) × (PWM 参照表的字节数))

### <span id="page-4-0"></span>**1.4** PWM 参照表的构成

为了能更好地理解保存在 DMA 通道 0 的存取 RAM 里的 PWM 参照表, 假定 P7 端口输出 8 个 PWM, 使 用 16 个值。也就是说, PWM 为 4 位分辨率。表 1 表示的是定时器周期每一次下溢, TAU 通道 0 通过 DMA 将 RAM 数据自动传送至 P7 数据寄存器的示例。参照表数值与生成的 PWM 输出值之间的关系,请参见图 2。使 用彩色高亮显示的位置,表示 PWM 输出状态发生变化的点。

在以下示例中,位 7(b7)为端口 P77 的输出,位 6(b6)为端口 P76 的输出,位 1(b1)为端口 P71 的输 出。

使用参照表这一方式的好处在于,可以在使用同一个基准定时器的情况下,分别允许各个输出通道产生不 同的 PWM 频率。基于 PWM 参照表的数据,可以生成非常灵活的 PWM 波形,同时还可以生成功能比基本的 PWM 波形更加强化的波形。

CPU 的主要工作是初始化以及修正参照表的数值。一旦开始执行任务,DMA 就开始独立地从 PWM 参照表 向端口传送数据。

| 索引              | 参照表数据 (RAM) |                |                |                |                |                |                |                |
|-----------------|-------------|----------------|----------------|----------------|----------------|----------------|----------------|----------------|
| (每个基准时间<br>的地址) | b7          | b6             | b <sub>5</sub> | b <sub>4</sub> | b <sub>3</sub> | b <sub>2</sub> | b <sub>1</sub> | b <sub>0</sub> |
| $\mathbf 0$     | 1           | $\mathbf 0$    | X              | X              | X              | X              | 1              | X              |
| 1               | 1           | 0              | Χ              | Χ              | X              | X              | 1              | X              |
| $\overline{2}$  | 1           | $\mathbf 0$    | X              | X              | X              | X              | 1              | X              |
| 3               | 1           | $\bf{0}$       | X              | X              | X              | X              | 1              | X              |
| $\overline{4}$  | 1           | 1              | X              | X              | X              | X              | 1              | X              |
| 5               | 1           | $\overline{1}$ | X              | X              | X              | X              | 1              | X              |
| $6\phantom{1}6$ | 1           | $\overline{A}$ | X              | X              | X              | X              | 1              | X              |
| 7               | $\bf{0}$    | 1              | X              | X              | X              | X              | 1              | X              |
| 8               | $\mathbf 0$ | $\bf{0}$       | X              | Χ              | Χ              | X              | 1              | Χ              |
| 9               | $\mathbf 0$ | $\mathbf 0$    | X              | X              | X              | X              | 1              | X              |
| 10              | $\mathbf 0$ | $\mathbf 0$    | X              | Χ              | X              | X              | 4              | X              |
| 11              | 0           | $\bf{0}$       | X              | X              | X              | X              | 4              | X              |
| 12              | 0           | 1              | Χ              | Χ              | X              | X              |                | X              |
| 13              | 0           | 4              | Χ              | X              | X              | X              | 0              | Χ              |
| 14              | $\mathbf 0$ | 1              | X              | X              | Χ              | X              | 0              | Χ              |
| 15              | $\mathbf 0$ | 1              | X              | Χ              | X              | X              | 0              | X              |

表 1 RAM 中的 PWM 参照表的构成

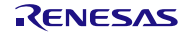

图 2 显示了 DMA 传送结束后引脚输出与 PWM 参照表数值之间的对应关系。为了便于理解,与 PWM 参照 表表 1 中彩色数值相对应的输出的变化,使用了同样颜色的竖线加以表示。

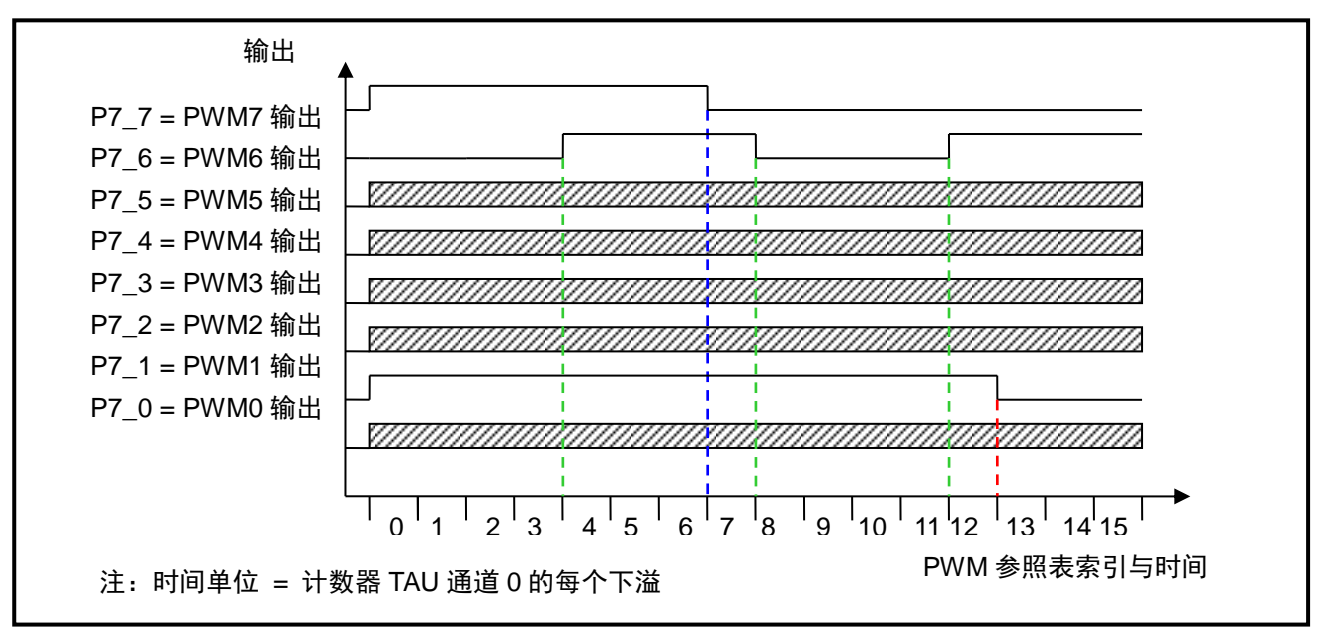

图 2 DMA 传送中的引脚输出状态与 PWM 参照表的关系

# <span id="page-5-0"></span>**1.5** PWM 参照表的计算

PWM 参照表的初始化可以直接进行。在本应用软件中,必须将每一个 PWM 通道的从索引 0 到索引 N 为 止的 PWM 参照表设定为 1 (表示各 PWM 的高电平), 将从索引 N+1 到索引最大值为止的 PWM 参照表清除为 0。然后, 取 PWM 输出编号 7 通过新数值"156"被设定为 1 这一操作为例。在该示例中, 假定 PWM 分辨率 为 8 位, PWM 参照表为 256 个输入或需要索引, 则该例的 PWM 参照表按如下方式初始化。

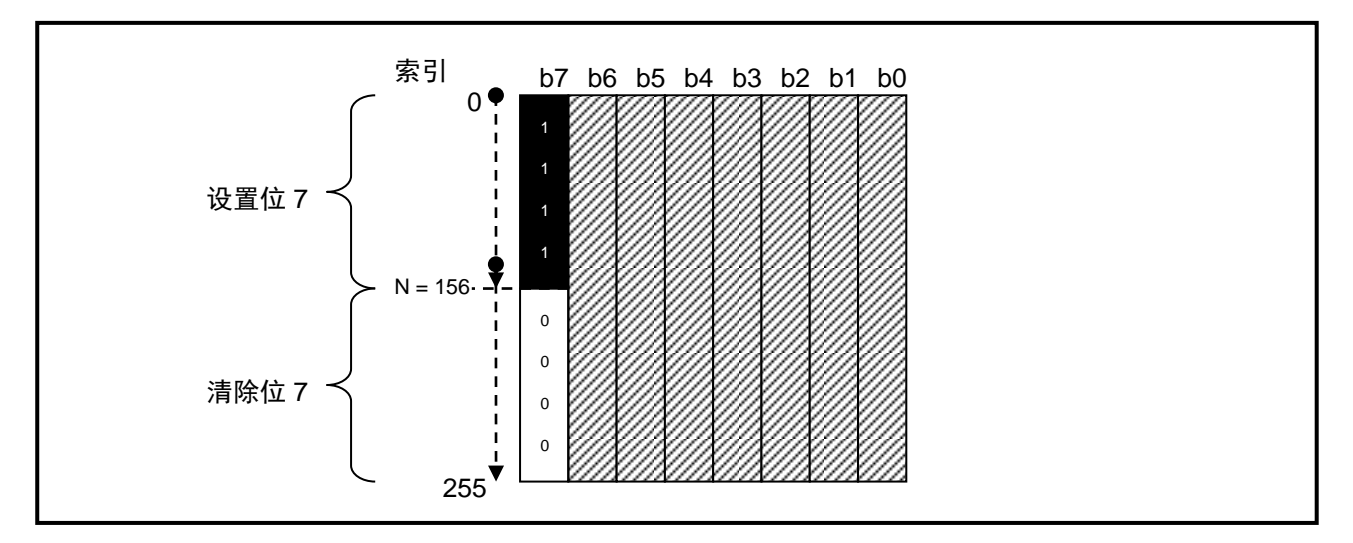

图 3 用于 PWM 生成的 PWM 参照表初始化

通过修改 PWM 参照表的数值,可以生成其他的信号波形。比如在本示例中,单触发信号生成的等待可以 使用程序进行更改。

# <span id="page-6-0"></span>**2.** 本应用说明中使用的外围功能

# <span id="page-6-1"></span>**2.1** TAU 通道 0、间隔定时器模式中的执行时序

R7F0C004 具备多个定时器。定时器阵列单元包含了 8 个 16 位定时器。每一个 16 位定时器被称作一个通道, 可以作为独立的定时器使用。定时器阵列单元通道 0 在间隔定时器模式下被选择为 DMA 的触发源。在间隔定 时器模式下,TAU 计数内部生成的计数源,并且可以作为每隔一定间隔生成 INTTM00 (定时器中断)的基准定 时器使用。当定时器下溢时, TDR00 寄存器的值被复制到定时器计数寄存器中, 如图 4 所示, 再次开始计数。

中断生成间隔可以使用如下算式进行计算。

### INTTM0n (定时器中断) 的生成间隔=计数时钟周期× (TDR0n 设定值+1)

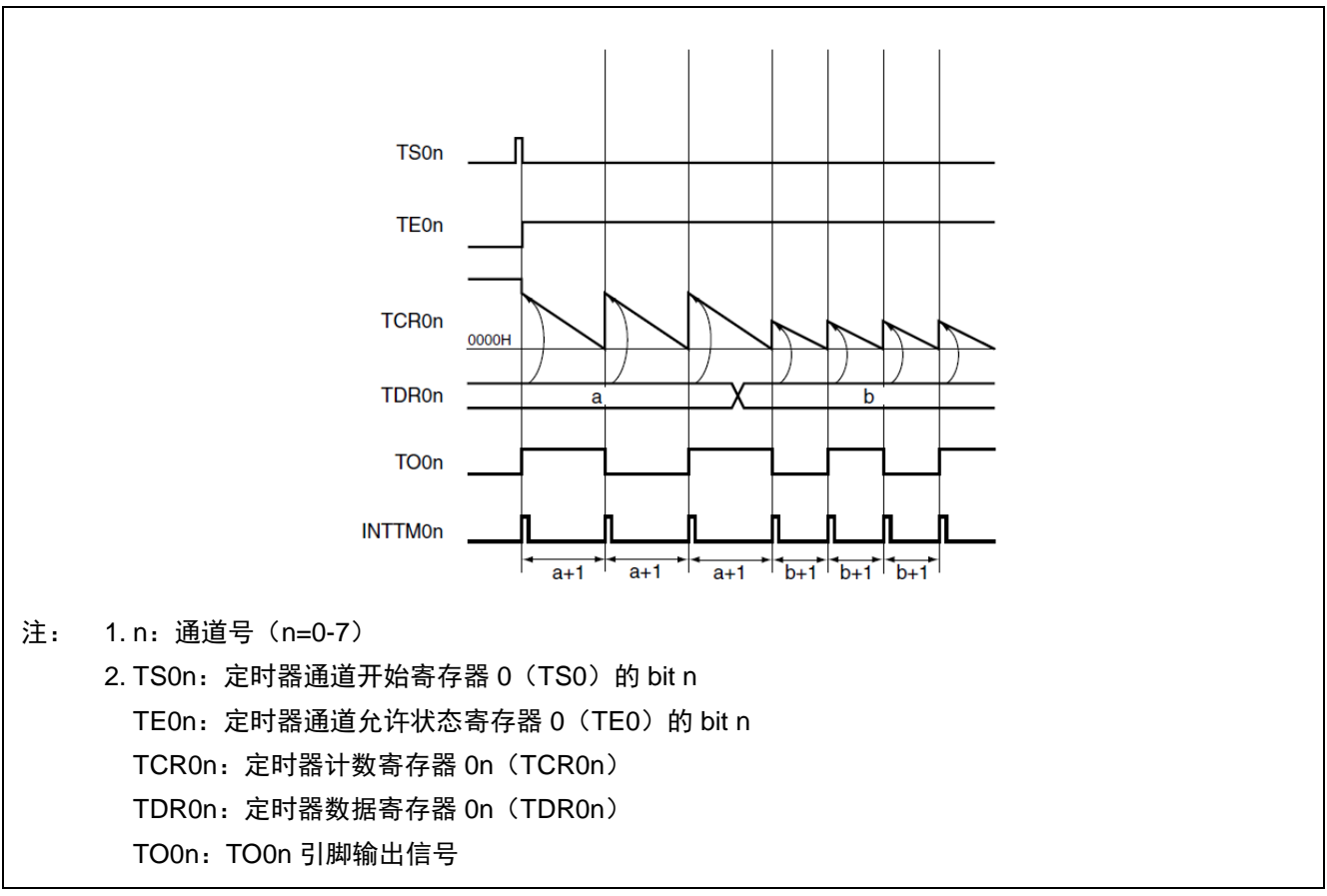

### 图 4 计数器值(TDR0n)在计数期间被再次写入时的 TAU 运行示例

在本篇应用说明中, TAU 的下溢周期是为了产生 PWM 而启动 DMA 的基准。并且,由于内部总线负载中 具有冲突,所以在设定 TAU 时必须考虑下溢的频率。换句话说,传送的频率越高,在 CPU 动作中可用的总线 使用量就越少。

### <span id="page-6-2"></span>**2.2** DMA 操作和设定

软件触发(用于 DMA 通道 0 的 STG0)或由 IFC03 位到 IFC00 位指定的触发源触发被输入时, 开始 DMA 传送。在各触发即 TAU 通道 0 下溢时,DMA 根据 DMC0 寄存器(DMA 通道 0 模式控制)、DRC0 寄存器(DMA 通道 0 运行控制), 和 DBC0 寄存器 (DMA 通道 0 计数) 的设定, 从源地址向目标地址传送数据。

R7F0C004 产品的 DMA 的主要特征,以及它在本篇应用说明中的影响,如下所示。

- 传送单位为 8 位或者 16 位。在本篇应用说明中,PWM 生成的输出端口为端口 7,传送数据的大小为 8 位。
- 最大传送单位为 1024 次。每执行一次 DMA 传送,代表该数值的寄存器,即 DBC0 寄存器都会自动递 减。通过读取 DBC0 寄存器,可以确认剩余的传送次数。在 DMA 传送过程中,该寄存器无法使用应 用软件进行修改。在本篇应用说明的示例中,传送次数选择为 256 次。
- 由于通过 2 个时钟进行一次传送,因此传送类型为 2 个周期传送。并且在传送期间,CPU 停止运行。 R7F0C004 可使用的 DMA 传送模式为单次传送模式。换句话说,是通过每一次触发传送数据(8位或 者 16 位)的。
- 传送请求可以选择 A/D 转换器、串行接口,以及本篇应用说明示例中的 TAU 通道 0 等多个外围硬件。
- 在内部 RAM 和 SFR 之间进行传送。

# <span id="page-7-0"></span>**2.3** PWM 分辨率的增大

本篇应用说明示例的传送次数选择为 256 次。与各个 PWM 输出的 8 位分辨率相对应。

PWM 的最大分辨率为 10 位, 对应的 DMA 的最大传送次数为 1024 次。

由于会受到内部总线占有率和 PWM 生成能力的影响,因此必须考虑 DMA 的运行和时序。

### <span id="page-7-1"></span>**2.4** 总线负载

每一次 TAU 通道 0 下溢, 传送都需要讲行 2 个周期。并且, 每一次总传送结束, 都必须对 DMA 通道 0 讲 行重新设定。使用 DMA 通道 0 中断服务函数对 DMA 进行再一次的初始化。

# <span id="page-7-2"></span>**3.** 结论

使用 DMA、I/O 端口和 PWM 参照表,可以在不增加成本的情况下增加 PWM 通道。

使用 DMA 单通道、8 位 I/O 端口、1 个定时器, 和不到 10%的 CPU 总线占有率, 可以很容易生成 8 个 8 位分辨率的 2kHz 的 PWM。(所有的定时器 TAU 通道 0 的下溢和 256 次传送的 DMA 通道 0 再设定传送都需要 进行 2 个周期。)

但是,为了使 CPU 能具有充分的总线占有率来执行应用软件,必须要注意 PWM 的频率。

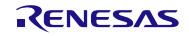

# <span id="page-8-0"></span>**4.** 流程图

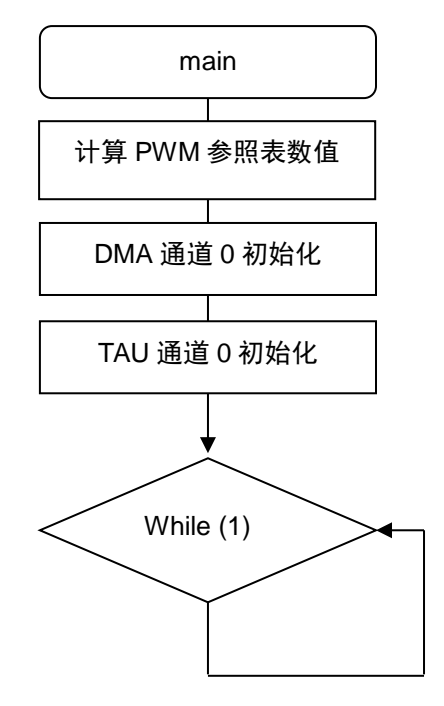

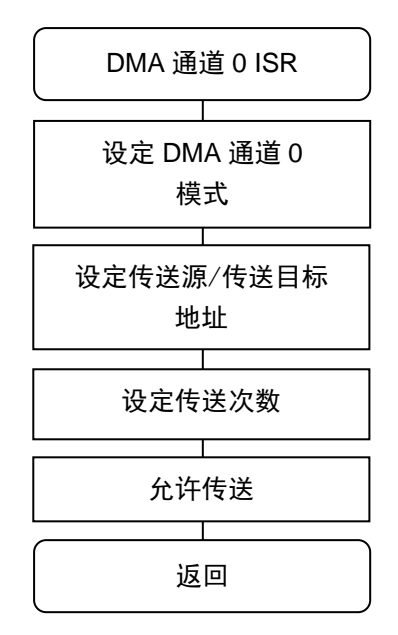

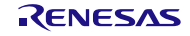

# <span id="page-9-0"></span>**5.** 附录:代码列表

```
void main(void)
{
    unsigned char i;
   int bit number, k;
   low level init();
    EI();//enable interrupt
    /* Set initial values for the 8 PWM channels */
   pwm dutycycle[0] = 1; pwm_dutycycle[1] = 64;
   pwm dutycycle[2] = 96;pwm dutycycle[3] = 128;pwm dutycycle[4] = 160;pwm dutycycle[5] = 192; pwm_dutycycle[6] = 224;
   pwm dutycycle[7] = 250; /* Scan 8 PWM channels */
   for (i=0, bit number=1; i<8; i++) {
          /* Start at high value */
         k = MAX TABLE-1; /* if PWM register content is different from highest value */
          if(pwm_dutycycle[i] < MAX_TABLE-1)
\{for(;k>=pwm_dutycycle[i];k--)
{
                      /* Clear bit to zero (0) from Max-table to PWM value */
                     PWM0 7[k] &= ~bit number;
 }
 }
          if(pwm_dutycycle[i]>0)
\{for(;k>=0; k--)
{
                     /* Set bit to one (1) from PWM value to 0 * /PWM0 7[k] |= bit number;
 }
 }
          /* Next bit position */
         bit number <<= 1;
    }
```

```
DMA0 Init();
   TAU00 Init();
  while(1);
\rightarrow* Function Name : DMA0 Init
* Description : DMA Channel 0 initialization
* Arqument : none
* Return Value : none
* Calling Functions : none
void DMA0 Init (void)
\left\{ \right./* DMA operation enable
 b7 DMA operation enable bit
 b6:b1 Reserved set to 0
 b0 DMA transfer mode bit */
  DRC0 = 0 \times 80:
 NOP();// no operation
 NOP(); // no operation
 /* Disable INTDMA0 interrupt */
 DMAMKO = 1U;/* Set INTDMA0 low priority */
 DMAPR10 = 10;DMAPROO = 10/* Configure DMA
 b7 DMA transfer start software trigger
 b6 Selection of DMA transfer direction : RAM to SFR
 b5 Specification of transfer data size for DMA transfer : 8 bits
 b4 Pending of DMA transfer
 b3:b0 Selection of DMA start source (IFC03-0) : INTTM00 */
 DMCO = 0 \times 42:
 /* Configure DMA Channel 0 SFR address register : Port 7 */
 DSAO = 0x07;/* Configure DMA Channel 0 RAM address register : PWM0 7 [MAX TABLE] look-up table
\star /
 DRA0 = (unsigned short) & PWM0 7;
 /* Configure DMA Channel 0 byte count register : 256 */
 DBC0 = 0 \times 0100;
 /* Clear INTDMA0 interrupt flag */
 DMAIF0 = 0U;
```

```
/* Enable INTDMA0 interrupt */
 DMAMKO = 0U;
 /* Start DMA Channel 0 operations */DSTO = 1U:
\mathcal{F}* Function Name : TAU00 Init
* Description : TAU Channel 0 initialization
* Argument : none
* Return Value : none
* Calling Functions : none
void TAU00 Init (void)
\{/* Supplies input clock to TAU */
 TAU0EN = 1U;/* Configure format of Timer Clock Select register : fClk */
 TPS0 = 0 \times 0000;
 /* Stop all channels */
 TT0 = 0x0AFF;/* Configure TAU Channel 0 in Interval timer mode */
 TMR00 = 0 \times 0000;
 /* Configure TAU Channel 0 period for PWM frequency around 2kHz */
 TDROO = 0 \times 002E;
 /* Enable operation (start) trigger of channel 0 */
 TS0 = 0x0001;\left\{ \right./******************
                        * Function Name : DMA0 isr
* Description : DMA Channel 0 interrupt service routine, relaunch each PWM period
* Argument : none
* Return Value : none
* Calling Functions : none
                            interrupt void DMA0 isr (void)
\left\{ \right./* Configure DMA
b7 DMA transfer start software trigger
b6 Selection of DMA transfer direction : RAM to SFR
 b5 Specification of transfer data size for DMA transfer : 8 bits
 b4 Pending of DMA transfer
 b3:b0 Selection of DMA start source (IFC03-0) : INTTM00 */
 DMCO = 0 \times 42:
 /* Configure DMA Channel 0 SFR address register : Port 7 */
```

```
DSAO = 0x07;/* Configure DMA Channel 0 RAM address register : PWM0_7[MAX_TABLE] look-up table 
\star /
 DRA0 = (unsigned short) \texttt{\&} PWM0_7;
/* Configure DMA Channel 0 byte count register : 256 */
 DBC0 = 0x0100;/* Start DMA Channel 0 operations */
DSTO = 1U;}
```
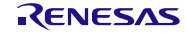

# <span id="page-13-0"></span>**6.** 参考文献

R7F0C004 用户手册 硬件篇 (R01UH0393EJ) RL78 family User's Manual: Software (R01US0015EJ) (最新版本请从瑞萨电子网页上取得)

技术信息/技术更新

(最新信息请从瑞萨电子网页上取得)

# <span id="page-13-1"></span>公司主页和咨询窗口

瑞萨电子主页

• <http://cn.renesas.com/>

咨询

- <http://www.renesas.com/inquiry>
- [contact.china@renesas.com](mailto:contact.china@renesas.com)

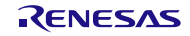

# 修订记录

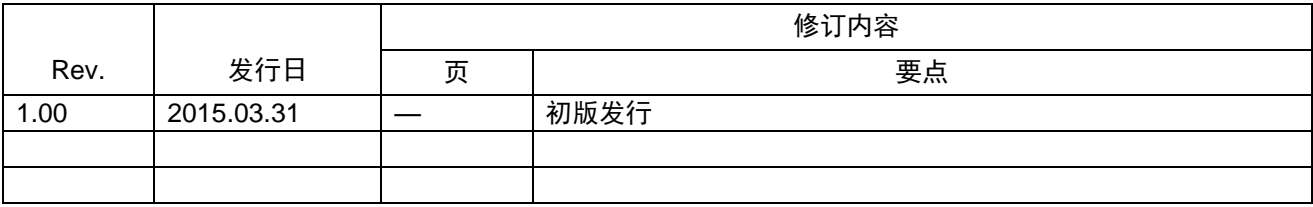

所有商标及注册商标均归其各自拥有者所有。

# 产品使用时的注意事项

本文对适用于单片机所有产品的 "使用时的注意事项"进行说明。有关个别的使用时的注意事项请参照 正文。此外,如果在记载上有与本手册的正文有差异之处,请以正文为准。

- 1. 未使用的引脚的处理 【注意】将未使用的引脚按照正文的 "未使用引脚的处理"进行处理。 CMOS产品的输入引脚的阻抗一般为高阻抗。如果在开路的状态下运行未使用的引脚,由于感应现 象,外加LSI周围的噪声,在LSI内部产生穿透电流,有可能被误认为是输入信号而引起误动作。 未使用的引脚,请按照正文的 "未使用引脚的处理"中的指示进行处理。
- 2. 通电时的处理

【注意】通电时产品处于不定状态。 通电时, LSI内部电路处于不确定状态,寄存器的设定和各引脚的状态不定。通过外部复位引脚对 产品进行复位时,从通电到复位有效之前的期间,不能保证引脚的状态。 同样,使用内部上电复位功能对产品进行复位时,从通电到达到复位产生的一定电压的期间,不能 保证引脚的状态。

3. 禁止存取保留地址 (保留区) 【注意】禁止存取保留地址 (保留区) 在地址区域中,有被分配将来用作功能扩展的保留地址 (保留区)。因为无法保证存取这些地址时 的运行,所以不能对保留地址 (保留区)进行存取。

4. 关于时钟

【注意】复位时,请在时钟稳定后解除复位。 在程序运行中切换时钟时,请在要切换成的时钟稳定之后进行。复位时,在通过使用外部振荡器 (或者外部振荡电路)的时钟开始运行的系统中,必须在时钟充分稳定后解除复位。另外,在程序 运行中,切换成使用外部振荡凝练、或者外部振荡电路)的时钟时,在要切换成的时钟充分稳定后 再进行切换。

5. 关于产品间的差异

【注意】在变更不同型号的产品时,请对每一个产品型号进行系统评价测试。 即使是同一个群的单片机,如果产品型号不同,由于内部ROM、版本模式等不同,在电特性范围 内有时特性值、动作容限、噪声耐量、噪声辐射量等也不同。因此,在变更不认同型号的产品时, 请对每一个型号的产品进行系统评价测试。

### Descriptions of circuits, software and other related information in this document are provided only to illustrate the operation of semiconductor products and application examples. You are fully responsible for<br>the incorpor use of these circuits, software, or information.<br>2. Renesas Electronics has used reasonable care in preparing the information included in this document, but Renesas Electronics does not warrant that such information is err assumes no liability whatsoever for any damages incurred by you resulting from errors in or omissions from the information included herein.<br>Renesas Electronics does not assume any liability for infringement of patential pr others.<br>You should not alter, modify, copy, or otherwise misappropriate any Renesas Electronics product, whether in whole or in part. Renesas Electronics assumes no responsibility for any losses incurred by you or<br>third pa "Standard": Computers; office equipment; communications equipment; test and measurement equipment; audio and visual equipment; home electronic appliances; machine tools; personal electronic equipment; and industrial robots etc.<br>"High Quality": Transportation equipment (automobiles, trains, ships, etc.); traffic control systems; anti-disaster systems; anti-crime systems; and safety equipment etc. "High Quality": Transportation equipment (automobiles, trains, ships, etc.); traffic control systems; anti-disaster systems; anti-disaster and safety equipment (at explort devices or systems, surgical<br>Renesas Electronics p Please contact a Renessa Electronics sales of fice for details as to environmental matters such as the environmental compatibility of each particular such that particular is complised by the messas Electronics and regulati products. This document may not be reproduced or duplicated in any form, in whole or in part, without prior written consent of Renesas Electronics. 11. This document may not be reproduced or duplicated in any form, in whole or in part, without prior written consent of Renesas Electronics.<br>12. Please contact a Renesas Electronics sales office if you have any questions 本文档中所记载的关于电路、软件和其他相关信息仅用于说明半导体产品的操作和应用实例。用户如在设备设计中应用本文档中的电路、软件和相关信息,请自行负责。对于用户或第三方因使用上述电路、 软件或信息而遭受的任何损失,瑞萨电子不承担任何责任。 1. 在准备本文档所记载的信息的过程中,瑞萨电子已只量做到合理注意,但是,瑞萨电子并不保证这些信息都是准确无误的。用户因本文档中所记载的信息的错误或遗漏而遭受的任何损失,瑞萨电子不承担 任何责任 一:一;<br>对于因使用本文档中的瑞萨电子产品或技术信息而造成的侵权行为或因此而侵犯第三方的专利、版权或其他知识产权的行为,瑞萨电子不承担任何责任。本文档所记载的内容不应视为对瑞萨电子或其他人<br>所有的专利、版权或其他知识产权作出任何明示、默示或其它方式的许可及授权。 所有的专利、版权或具他知识产权作出任何明示、默示或其它方式的许可及接权。<br>用户不得在何度,解放或具体的现在以往他方式部分或全部地非法使用瑞萨电子的任何产品。对于用户或第三方因上述更改、修改、复制或以其他方式非法使用瑞萨电子产品的行为而遭受的任何损失,瑞萨电子<br>用水平性仔细反应,就计算机,办公设备、通讯设备、测试和策略变革,每种瑞萨电子产品的推荐用途功取决于产品的质量等级。如下所示:<br>高度重容、化,其具有,多少公装备、通讯设备、测试和调量 Notice 1. 3. 4. 5. 6. 7. 8. 9. 10. 以下"注意事项"为从英语原稿翻译的中文译文,仅作为参考译文,英文版的"Notice"具有正式效力。 2. 3. 4. 5. 6 7. 8. 9. 10. 11. 12.  $\frac{1}{(1+1)}$ 12. 如果对本文档所记载的信息或瑞萨电子产品有任何疑问,或者用户有任何其他疑问,请向瑞萨电子的营业部门咨询。<br>(注1) 瑞萨电子:《在本文档中指瑞萨电子株式会社及其控股子公司。<br>(注2) 瑞萨电子产品:指瑞萨电子开发或生产的任何产品。 (注2) 瑞萨电子产品:指瑞萨电子开发或生产的任何产品。 注意事项

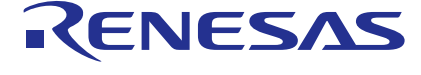

Refer to "http://www.renesas.com/" for the latest and detailed information.

### **SALES OFFICES** http://www.renesas.com

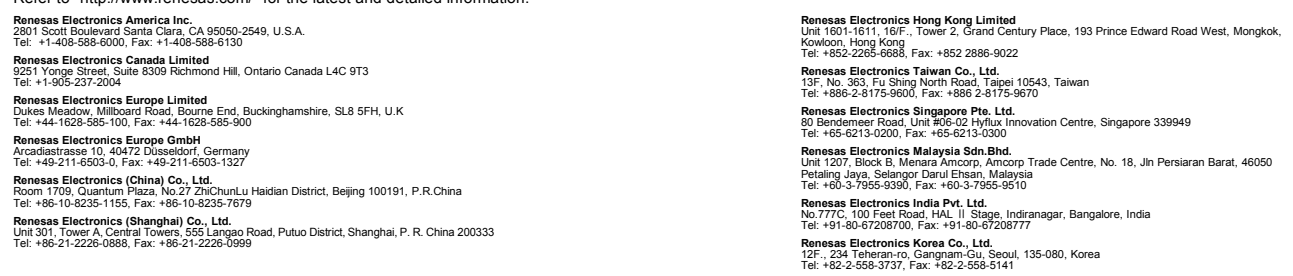

© 2015 Renesas Electronics Corporation.All rights reserved. Colophon 5.0